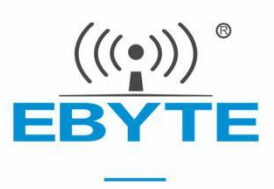

# E28-2G4T27SX 产品手册

## SX1281 2.4GHz TTL 高速 LoRa 无线模块

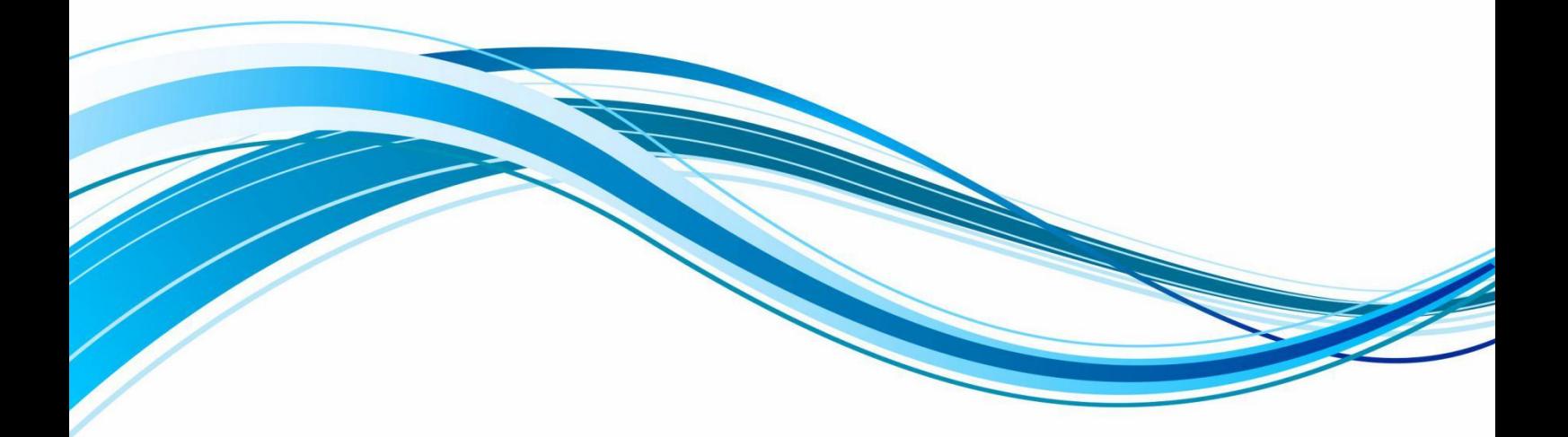

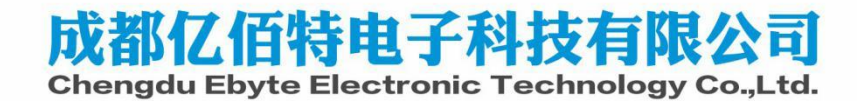

#### 目录

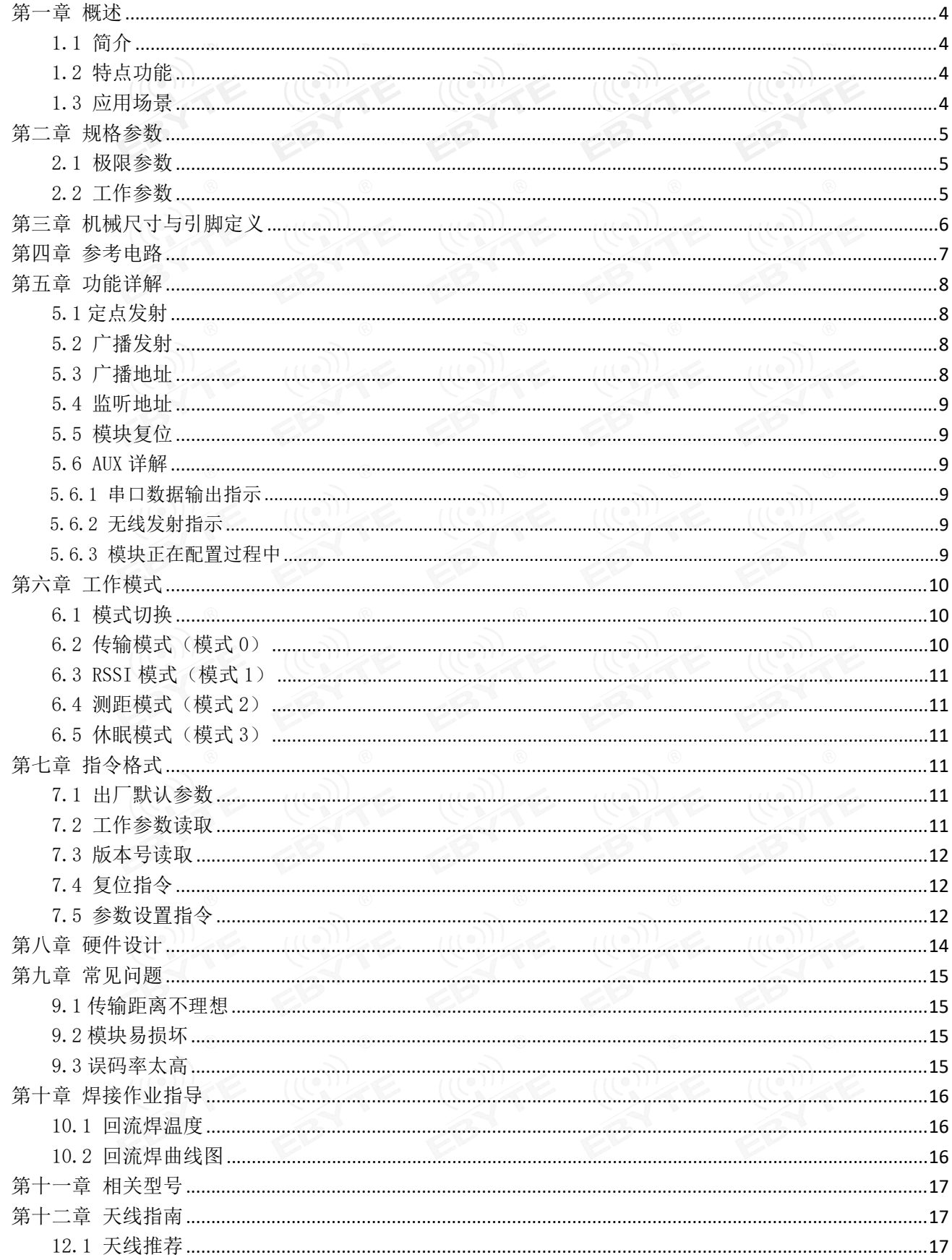

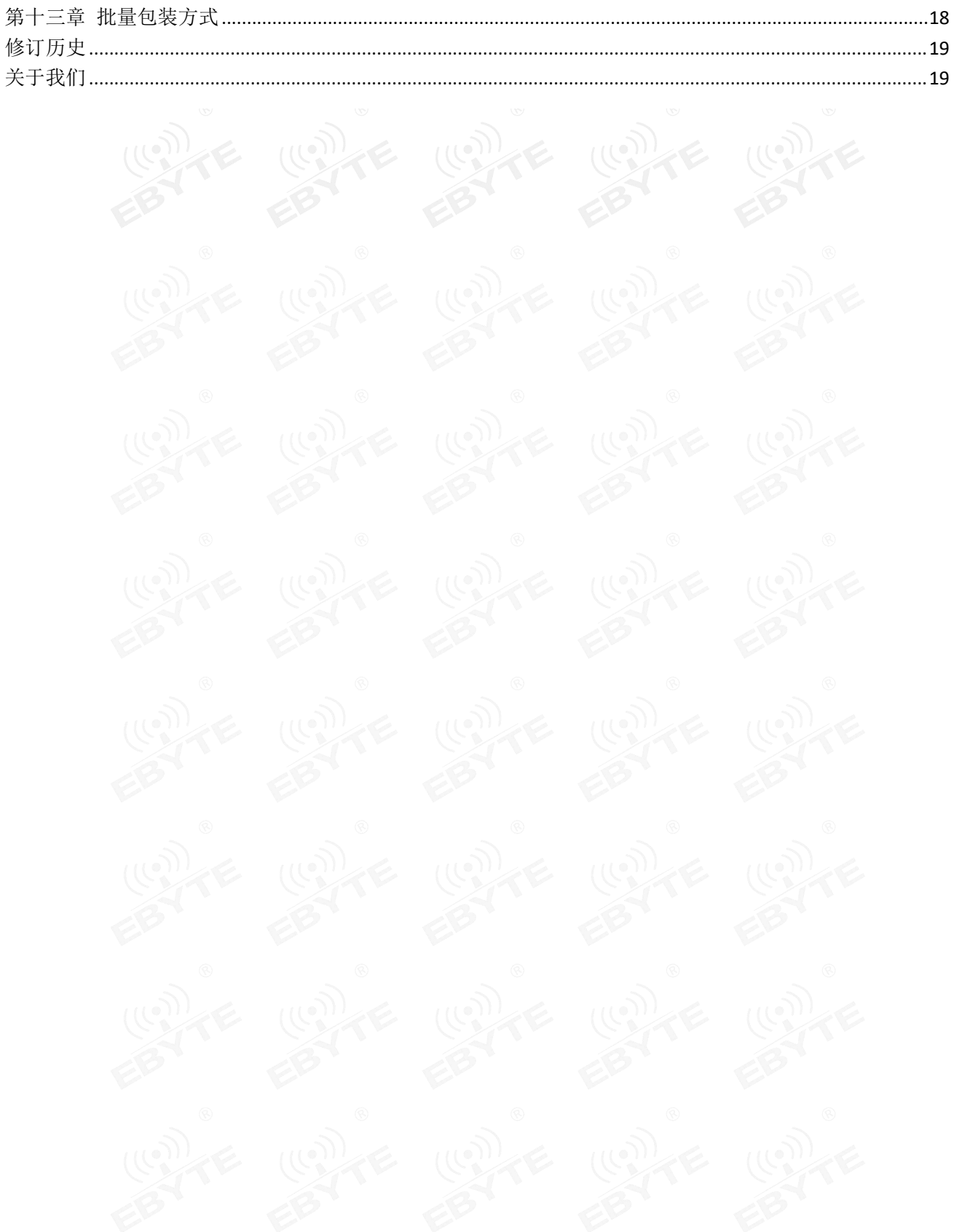

# <span id="page-3-0"></span>第一章 概述

<span id="page-3-1"></span>1.1 简介

E28-2G4T27SX 是一款基于 SEMTECH 公司 SX1281 射频芯片的无线串口模块 (UART),透明传输方式,工作在 2.4GHz 频段,具有 LoRa、FLRC 和 GFSK 三种调

制解调技术, TTL 电平输出, 兼容 3.3V 与 5V 的 IO 口电压。<br>模块具有数据加密和压缩功能。模块在空中传输的数据, 具有随机性, 通过<br>亚密的加解密算法。使得数据佐检再完全、西数据压缩功能减小传输时间和盈下。为 网络 模块具有数据加密和压缩功能。模块在空中传输的数据,具有随机性,通过 号 严密的加解密算法,使得数据传输更安全。而数据压缩功能减少传输时间和受干 扰的概率,提高可靠性和传输效率。

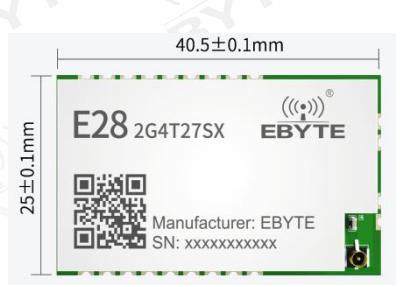

设计双天线可选(IPEX/邮票孔),便于用户二次开发,利于集成。

#### <span id="page-3-2"></span>1.2 特点功能

- 支持 LoRa、FLRC、GFSK 多种模式;
- 支持高速连续传输;
- 支持 RSSI 信号强度读取;
- 支持空中唤醒,即低功耗功能,适用于电池供电方案;
- 支持定点传输/广播传输/信道监听;
- **●** 理想条件下,通信距离可达 7km;
- 最大发射功率 27dbm,软件多级可调;
- 支持全球免许可 ISM 2.4GHz 频段;
- 支持 1kbps~2Mbps 的数据空中传输速率;
- 支持低功耗模式,适用于电池应用;
- 支持 2.3~5.5V 供电, 大于 5V 供电均可保证最佳性能;
- 工业级标准设计,支持-40~+85℃下长时间使用;

#### <span id="page-3-3"></span>1.3 应用场景

- 智能家居以及工业传感器等;
- 安防系统、定位系统;
- 无线遥控,无人机;
- 无线游戏遥控器;
- 医疗保健产品;
- 无线语音,无线耳机;
- 汽车行业应用。

# <span id="page-4-0"></span>第二章 规格参数

# <span id="page-4-1"></span>2.1 极限参数

表 2-1 极限参数表

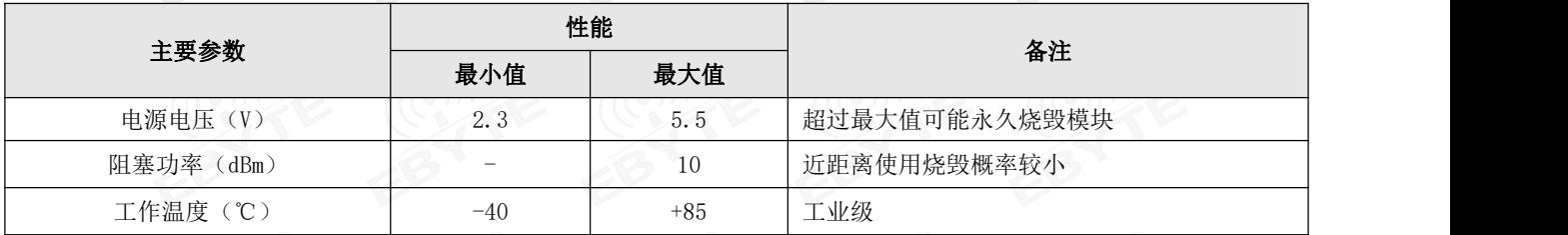

## <span id="page-4-2"></span>2.2 工作参数

表 2-2 工作参数表

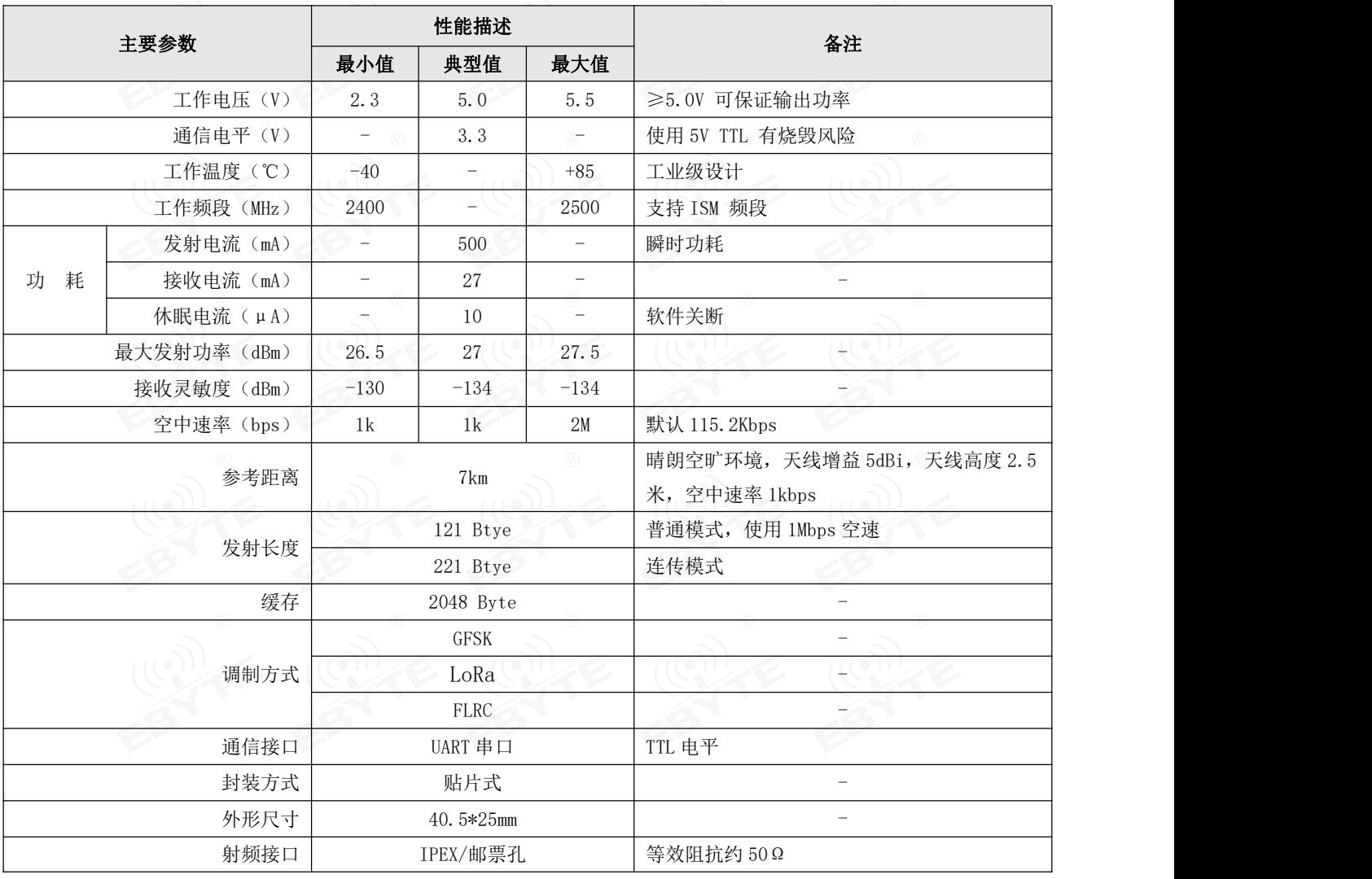

<span id="page-5-0"></span>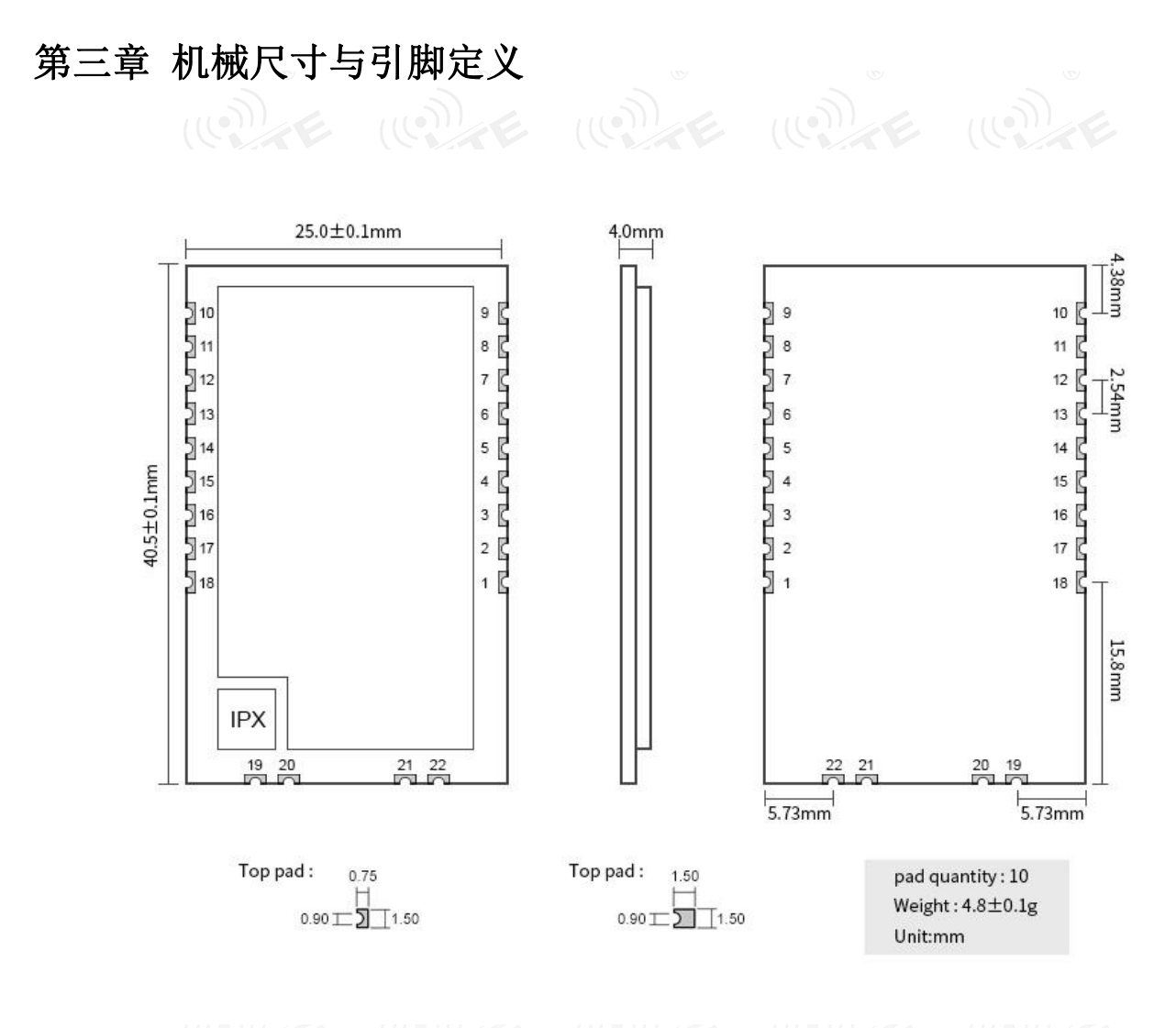

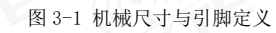

#### 表 3 引脚定义表

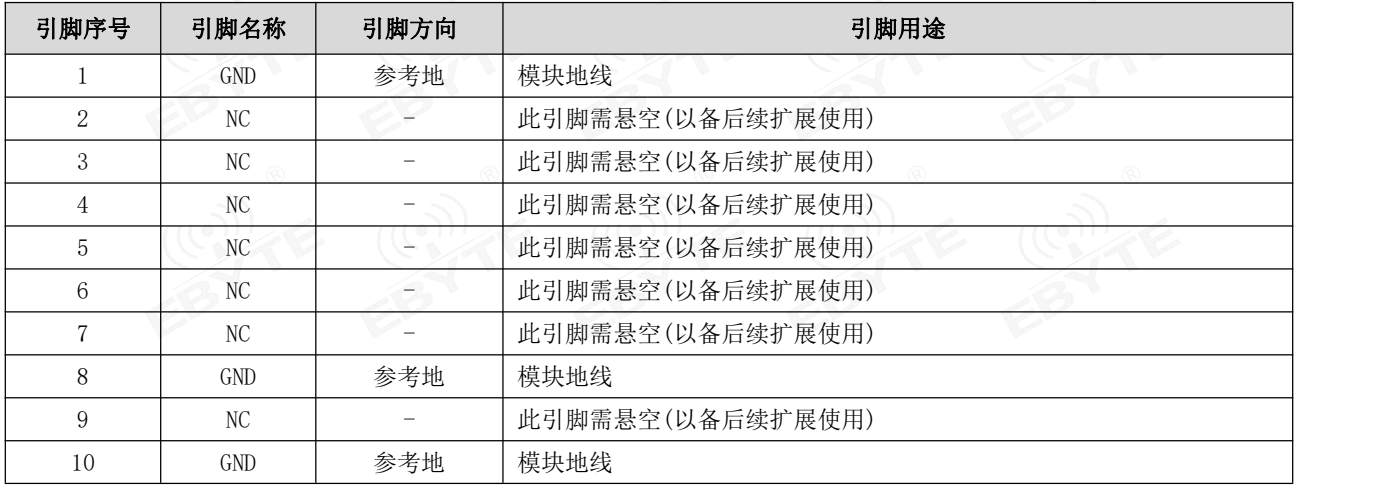

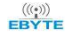

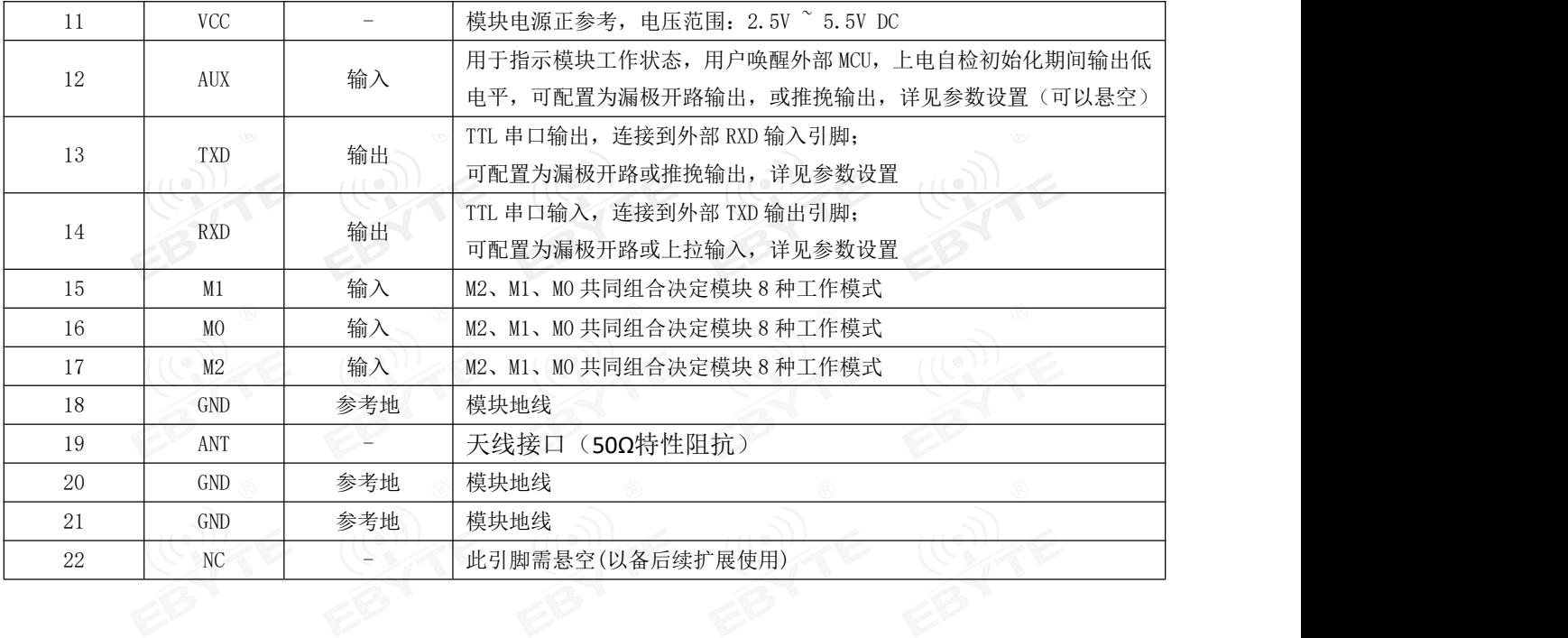

# <span id="page-6-0"></span>第四章 参考电路

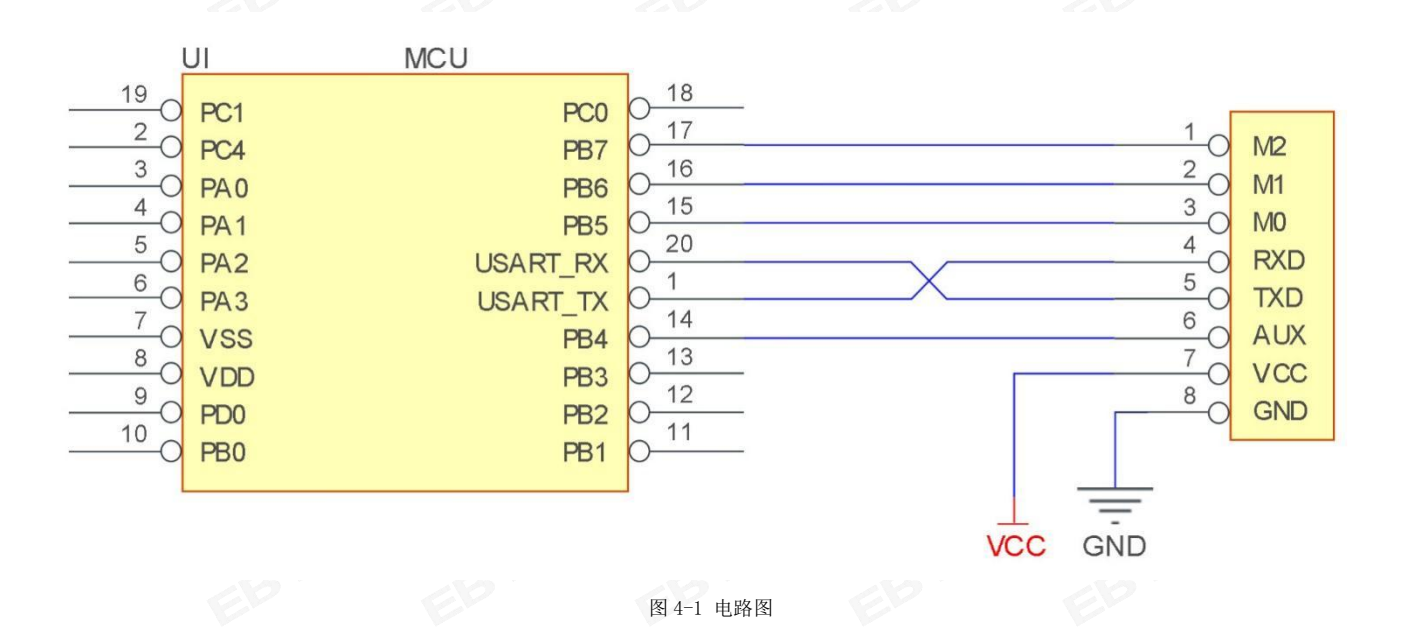

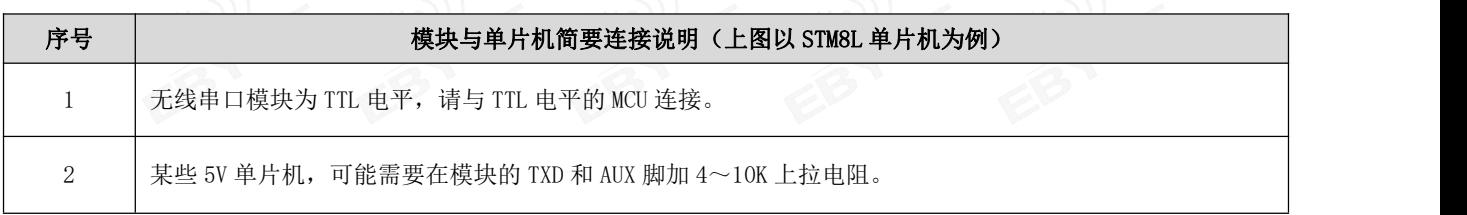

# <span id="page-7-0"></span>第五章 功能详解

<span id="page-7-2"></span><span id="page-7-1"></span>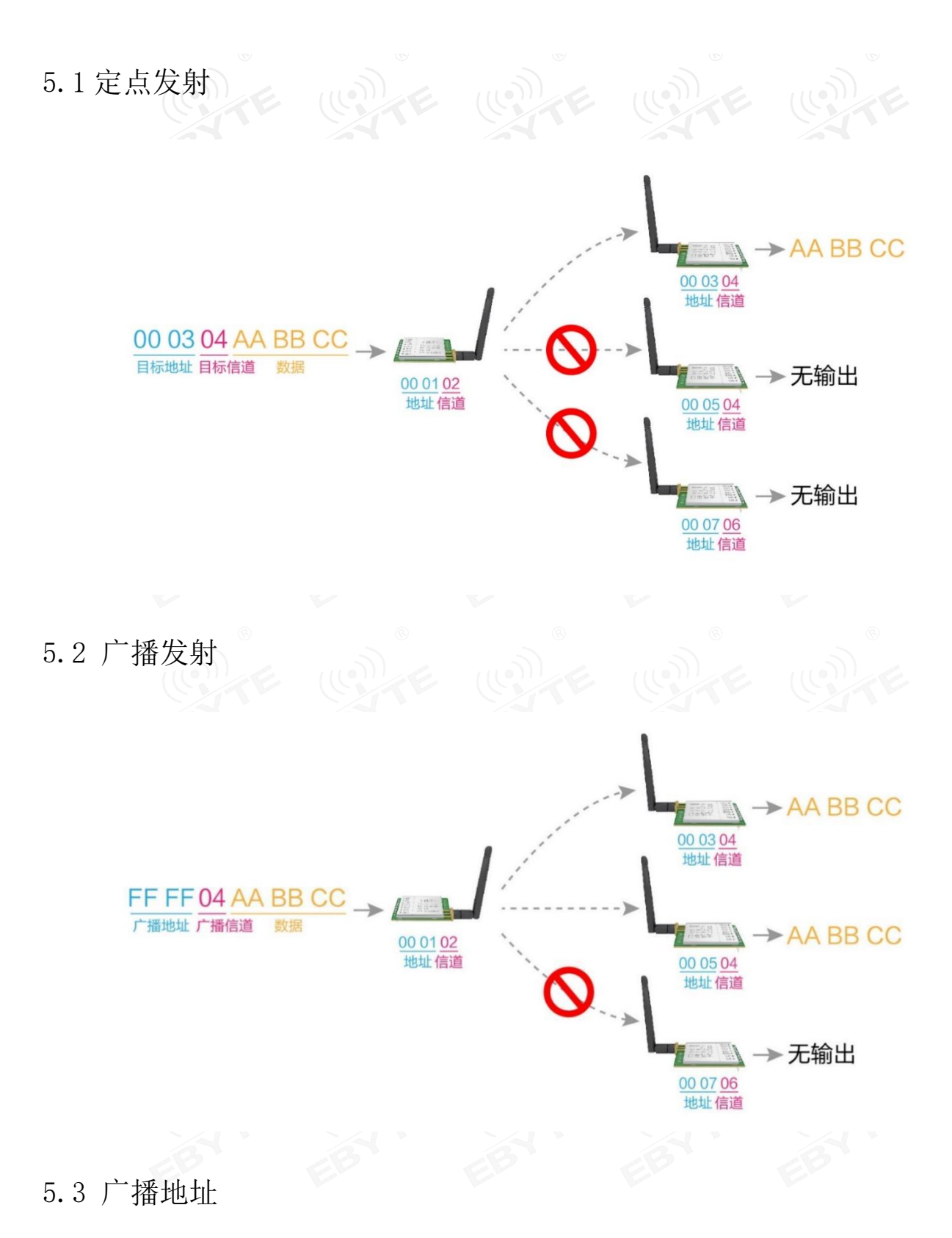

- <span id="page-7-3"></span>举例: 将模块 A 地址设置为 0xFFFF, 信道设置为 0x04。
- 当模块 A 作为发射时(相同模式,透明传输方式), 0x04 信道下所有的接收模块都可以收到数据, 达到广播的目的。

#### <span id="page-8-0"></span>5.4 监听地址

- 举例:将模块 A 地址设置为 0xFFFF,信道设置为 0x04。
- 当模块 A 作为接收时,可以接收到 0x04 信道下所有的数据,达到监听的目的。

#### <span id="page-8-1"></span>5.5 模块复位

模块上电后, AUX 将立即输出低电平, 并进行硬件自检, 以及按照用户参数进行工作方式设置。在此过程中, AUX 保持 低电平,完毕后 AUX 输出高电平,并按照 M2、M1、M0 组合而成的工作模式开始正常工作。所以,用户需要等待 AUX 上 升沿,作为模块正常工作的起点。

#### <span id="page-8-2"></span>5.6 AUX 详解

它指示模块是否有数据尚未通过无线发射出去,或已经收到无线数据是否尚未通过串口全部发出,或模块正在初始化自 检过程中。

#### <span id="page-8-3"></span>5.6.1 串口数据输出指示

用于唤醒休眠中的外部 MCU (注意,连传模式下 AUX 指示无延迟)

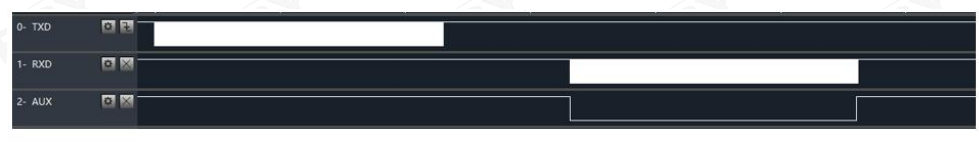

射频接收到空中数据到 MCU 发送时, AUX 时序图

#### <span id="page-8-4"></span>5.6.2 无线发射指示

- 分包传输模式下,内部缓冲区大小由分包大小指定,如包长设置为 221 字节,对应缓冲器大小为 2048 字节,AUX=1 时用 户可以连续发起不超过 2048 字节数据。
- 连传模式下,AUX=1 时代表当前模块处于忙状态,但不适用于唤醒外部 MCU,因为连传时数据发送比较快。
- AUX=1 时代表模块全部串口数据均通过无线发射完毕,模块处于空闲状态。

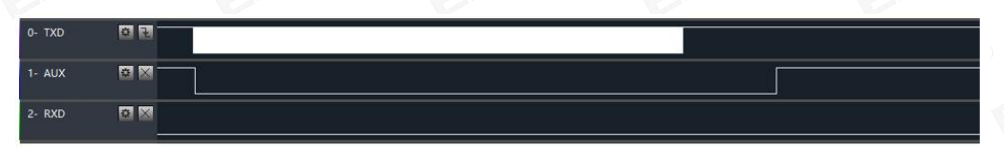

MCU 接收到串口数据到 MCU 启动射频发送时, AUX 时序图

#### <span id="page-8-5"></span>5.6.3 模块正在配置过程中

仅在复位和退出休眠模式的时候

| # X<br>0- TXD   |  |  |
|-----------------|--|--|
| 1- RXD<br>森     |  |  |
| 中国<br>$2 - AUX$ |  |  |

自检期间, AUX 时序图

# <span id="page-9-0"></span>第六章 工作模式

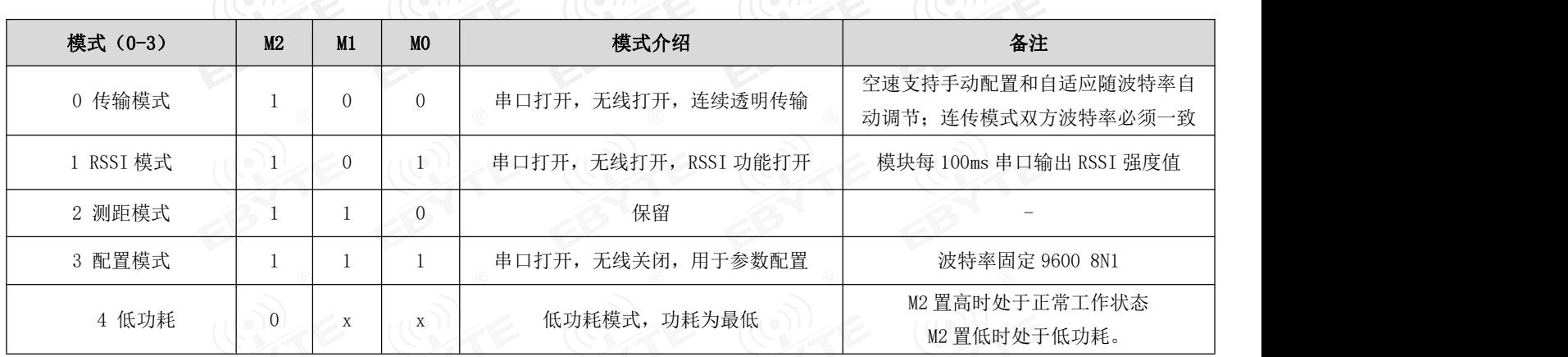

模块有 4 种工作模式, 由引脚 MO、M1 设置; 详细情况如下表所示:

#### <span id="page-9-1"></span>6.1 模式切换

- 用户可以将 M1M0 进行高低电平组合,确定模块工作模式。可使用 MCU 的 GPIO 来控制模式切换; 当改变 M1M0 后: 若模 块空闲(AUX 高电平)后,即可按照新的模式开始工作;若模块有串口数据尚未通过无线发射完毕,则发射完毕后,才 能进入新的工作模式;若模块收到无线数据后并通过串口向外发出数据,则需要发完后才能进入新的工作模式;所以模 式切换只能在 AUX 输出 1 的时候有效,否则会延迟切换。
- 例如: 在模式 3 下,用户连续输入大量数据,并同时进行模式切换,此时的切换模式操作是无效的;模块会将所有用户 数据处理完毕后,才进行新的模式检测;所以一般建议为:检测 AUX 引脚输出状态,等待 AUX 输出高电平后 2ms 再进行 切换。
- 当模块从其他模式被切换到配置模式时,如果有数据尚未处理完毕;模块会将这些数据(包括收和发)处理完毕后,才 能进入休眠模式。这个特征可以用于快速休眠,从而节省功耗;例如:发射模块工作在模式 0,用户发起串口数据"12345", 然后不必等待 AUX 引脚空闲(高电平),可以直接切换到休眠模式,并将用户主 MCU 立即休眠,模块会自动将用户数据 全部通过无线发出后,1ms 内自动进入休眠;从而节省 MCU 的工作时间,降低功耗。
- 同理, 任何模式切换, 都可以利用这个特征, 模块处理完当前模式事件后, 在 1ms 内, 会自动进入新的模式; 从而省去 了用户查询 AUX 的工作,且能达到快速切换的目的;例如从发射模式切换到接收模式;用户 MCU 也可以在模式切换前提 前进入休眠,使用外部中断功能来获取 AUX 变化,从而进行模式切换。
- 此操作方式是非常灵活而高效的,完全按照用户 MCU 的操作方便性而设计,并可以尽可能降低整个系统的工作负荷,提 高系统效率,降低功耗。

#### <span id="page-9-2"></span>6.2 传输模式(模式 0)

 此模式下可进行数据透传,即发送方发什么数据接收方将会接收到什么数据。在普通模式下,只要保证两个模块的空速、 地址和信道一致,两个模块就可以进行正常的透传;连传模式下,需要保证两个模块的波特率必须一样,才能保证两个 模块的透传,连传模式支持波特率 1200-115200 连续传输大文件。

<span id="page-10-0"></span>6.3 RSSI 模式(模式 1)

此模式下模块会间隔 100ms 输出当前空中 2.4GHz 信号的 RSSI 值,用于检测空中的信道质量。输出的值为十六进制补码 格式。

<span id="page-10-1"></span>6.4 测距模式(模式 2)

- 保留。
- <span id="page-10-2"></span>6.5 休眠模式(模式 3)
- 此模式下波特率固定参数为 9600, 8N1。可参考指令格式设置模块的相应参数。

# <span id="page-10-3"></span>第七章 指令格式

配置模式(模式 3: M0=1, M1=1, M2=1) 下, 支持的指令列表如下(设置时, 只支持 9600, 8N1 格式):

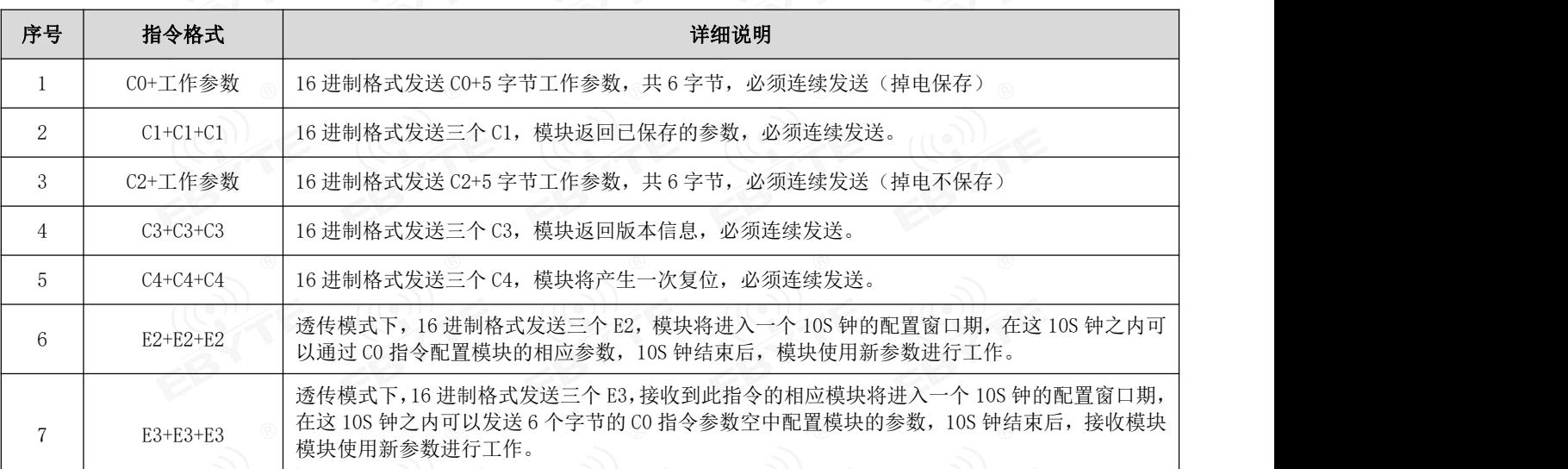

#### <span id="page-10-4"></span>7.1 出厂默认参数

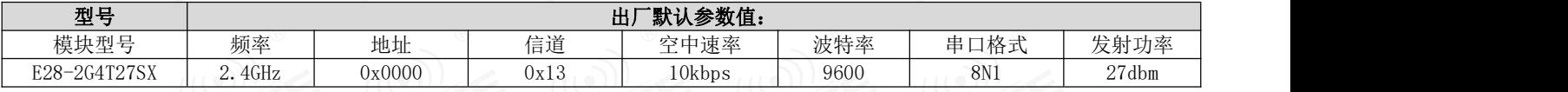

### <span id="page-10-5"></span>7.2 工作参数读取

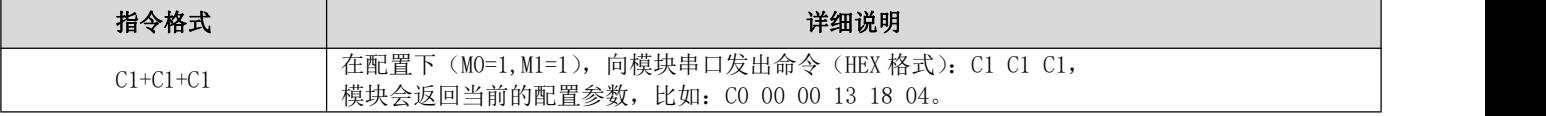

# <span id="page-11-0"></span>7.3 版本号读取

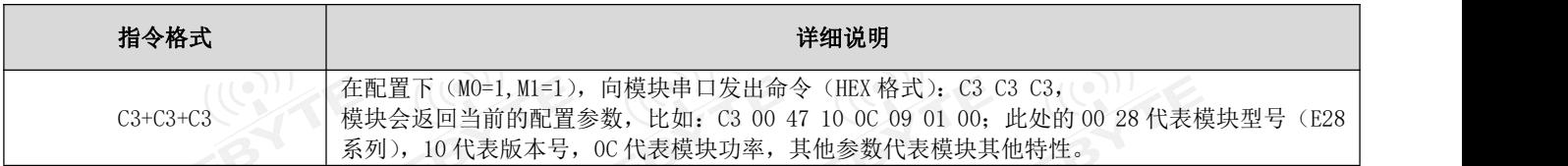

# <span id="page-11-1"></span>7.4 复位指令 (10)

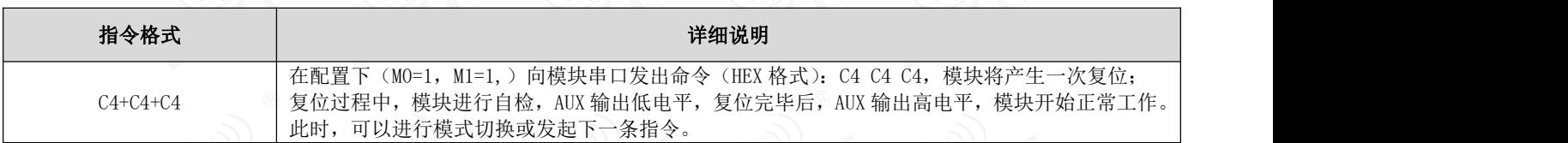

#### <span id="page-11-2"></span>7.5 参数设置指令

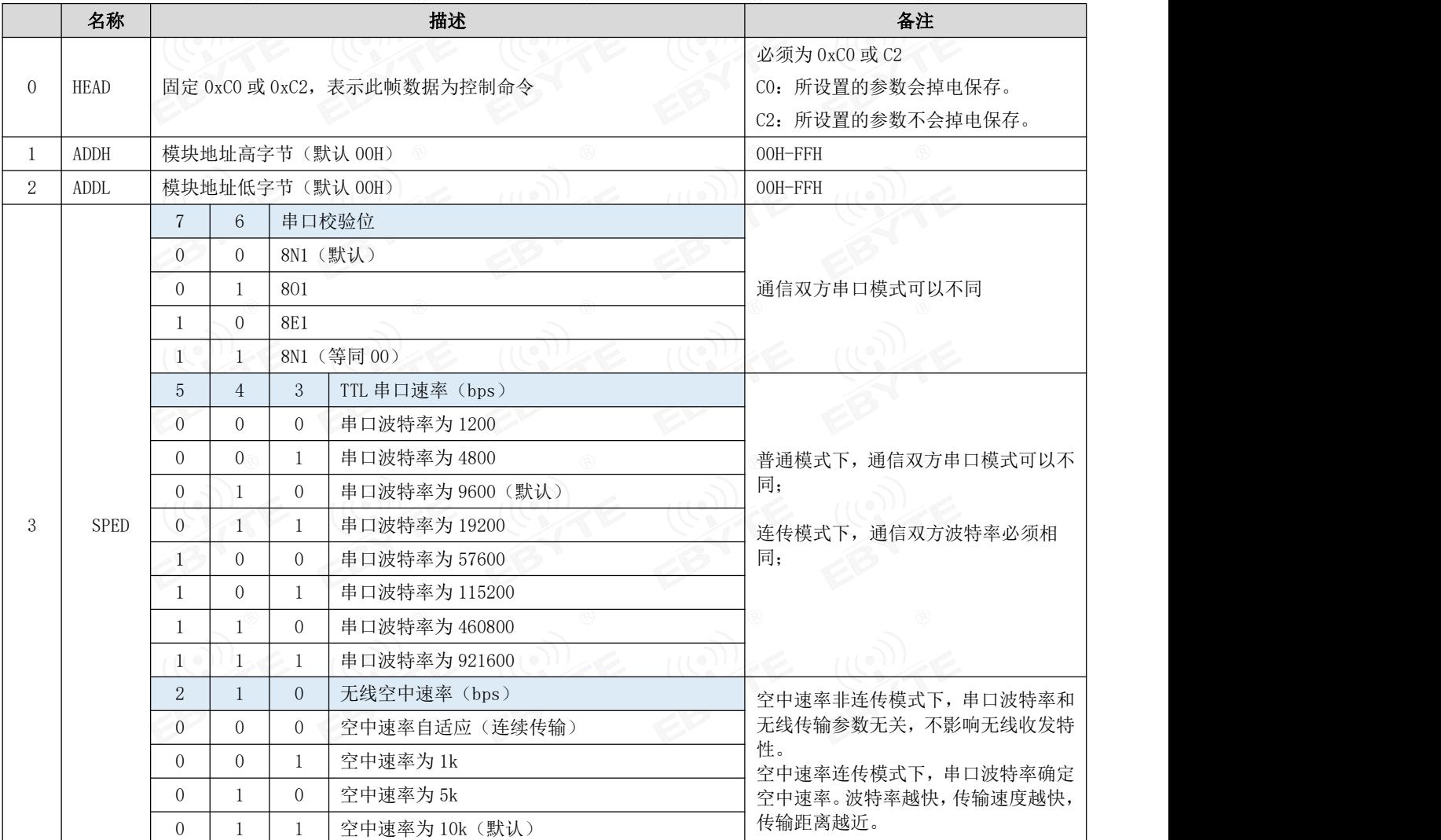

#### $\frac{\langle\langle\cdot,\cdot\rangle\rangle}{E\text{BYTE}}$  成都亿佰特电子科技有限公司 [E28-2G4T27SX](http://www.ebyte.com/product-view-news.aspx?id=1017) 产品手册

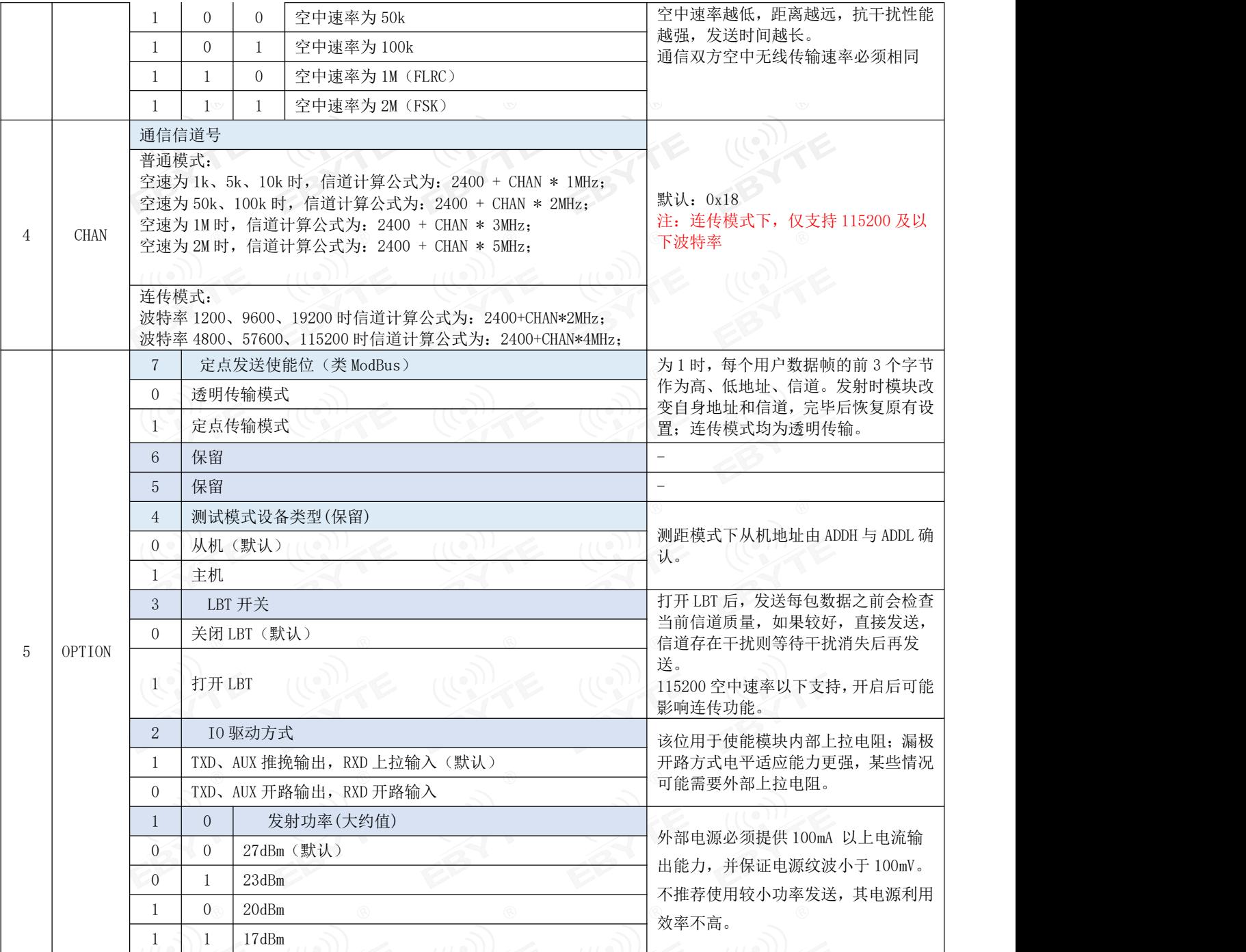

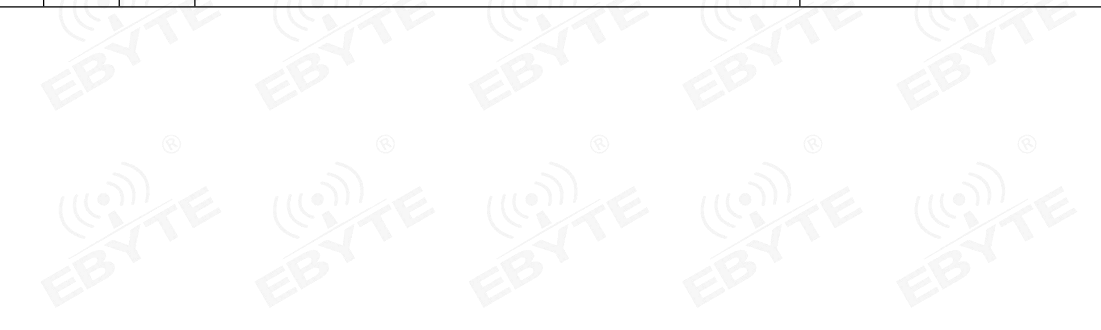

# <span id="page-13-0"></span>第八章 硬件设计

- 推荐使用直流稳压电源对该模块进行供电,电源纹波系数尽量小,模块需可靠接地;
- 请注意电源正负极的正确连接,如反接可能会导致模块永久性损坏;
- 请检查供电电源,确保在推荐供电电压之间,如超过最大值会造成模块永久性损坏;
- 请检查电源稳定性,电压不能大幅频繁波动;
- 在针对模块设计供电电路时,往往推荐保留 30%以上余量,有整机利于长期稳定地工作;
- 模块应尽量远离电源、变压器、高频走线等电磁干扰较大的部分;
- 高频数字走线、高频模拟走线、电源走线必须避开模块下方,若实在不得已需要经过模块下方,假设模块焊接在 Top Laver, 在模块接触部分的 Top Layer 铺地铜(全部铺铜并良好接地),必须靠近模块数字部分并走线在 Bottom Layer;
- 假设模块焊接或放置在 Top Layer, 在 Bottom Layer 或者其他层随意走线也是错误的, 会在不同程度影响模块的杂散以 及接收灵敏度;
- 假设模块周围有存在较大电磁干扰的器件也会极大影响模块的性能,跟据干扰的强度建议适当远离模块,若情况允许可 以做适当的隔离与屏蔽;
- 假设模块周围有存在较大电磁干扰的走线(高频数字、高频模拟、电源走线)也会极大影响模块的性能,跟据干扰的强 度建议适当远离模块,若情况允许可以做适当的隔离与屏蔽;
- 通信线若使用 5V 电平, 必须串联 1k-5.1k 电阻(不推荐, 仍有损坏风险);
- 尽量远离部分物理层亦为  $2.4$ GHz 的 TTL 协议, 例如: USB3.0;
- 天线安装结构对模块性能有较大影响,务必保证天线外露,最好垂直向上。当模块安装于机壳内部时,可使用优质的天 线延长线,将天线延伸至机壳外部;
- 天线切不可安装于金属壳内部,将导致传输距离极大削弱。

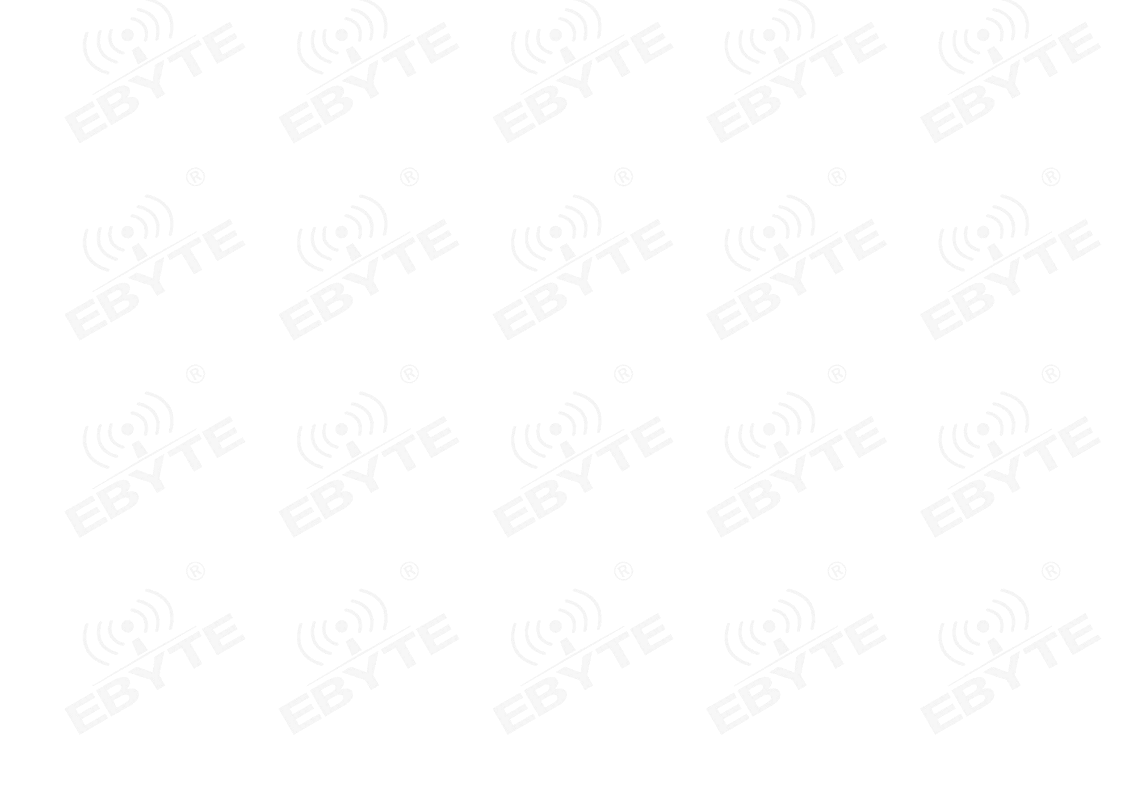

# <span id="page-14-0"></span>第九章 常见问题

# <span id="page-14-1"></span>9.1 传输距离不理想

- 当存在直线通信障碍时,通信距离会相应的衰减;
- 温度、湿度,同频干扰,会导致通信丢包率提高;
- 地面吸收、反射无线电波,靠近地面测试效果较差;
- 海水具有极强的吸收无线电波能力,故海边测试效果差;
- 天线附近有金属物体,或放置于金属壳内,信号衰减会非常严重;
- 功率寄存器设置错误、空中速率设置过高(空中速率越高,距离越近);
- 室温下电源低压低于推荐值,电压越低发功率越小;
- 使用天线与模块匹配程度较差或天线本身品质问题。

#### <span id="page-14-2"></span>9.2 模块易损坏

- 请检查供电电源,确保在推荐供电电压之间,如超过最大值会造成模块永久性损坏;
- 请检查电源稳定性,电压不能大幅频繁波动;
- 请确保安装使用过程防静电操作,高频器件静电敏感性;
- 请确保安装使用过程湿度不宜过高,部分元件为湿度敏感器件;
- 如果没有特殊需求不建议在过高、过低温度下使用。

#### <span id="page-14-3"></span>9.3 误码率太高

- 附近有同频信号干扰,远离干扰源或者修改频率、信道避开干扰;
- 电源不理想也可能造成乱码,务必保证电源的可靠性;
- 延长线、馈线品质差或太长,也会造成误码率偏高。

# <span id="page-15-0"></span>第十章 焊接作业指导

# <span id="page-15-1"></span>10.1 回流焊温度 (1) 毛 (1) 毛 (1) 毛 (1)

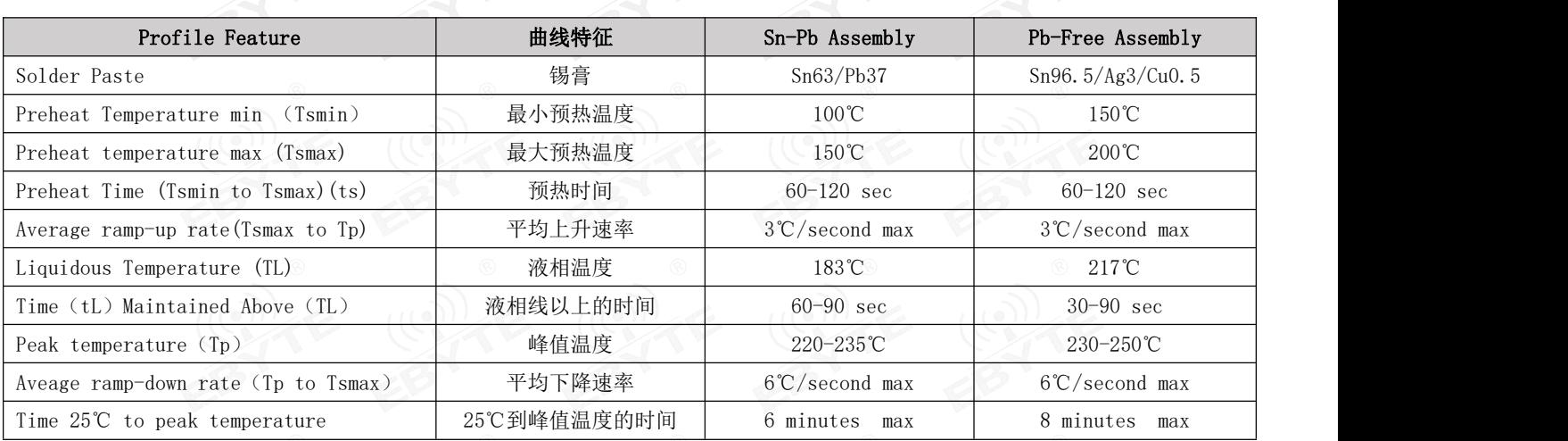

<span id="page-15-2"></span>10.2 回流焊曲线图

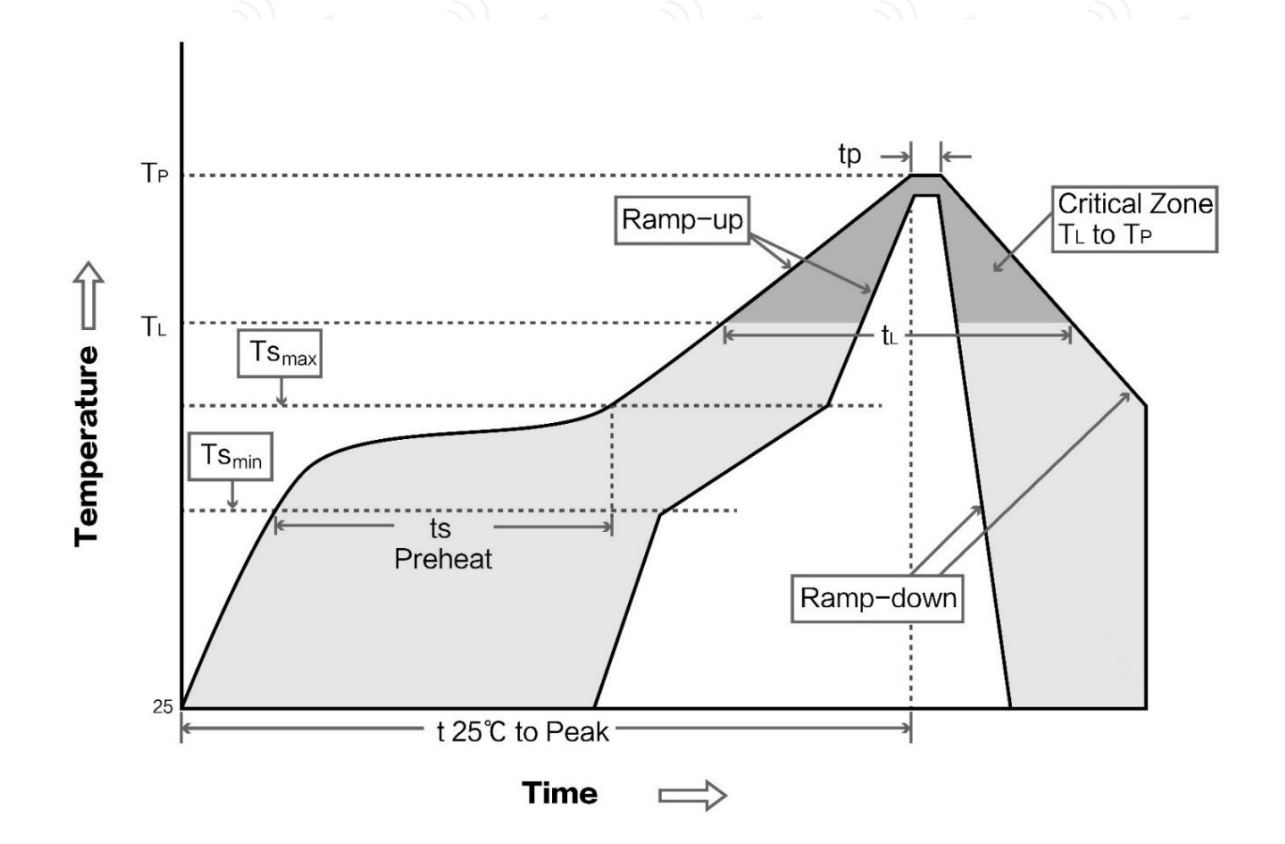

# <span id="page-16-0"></span>第十一章 相关型号

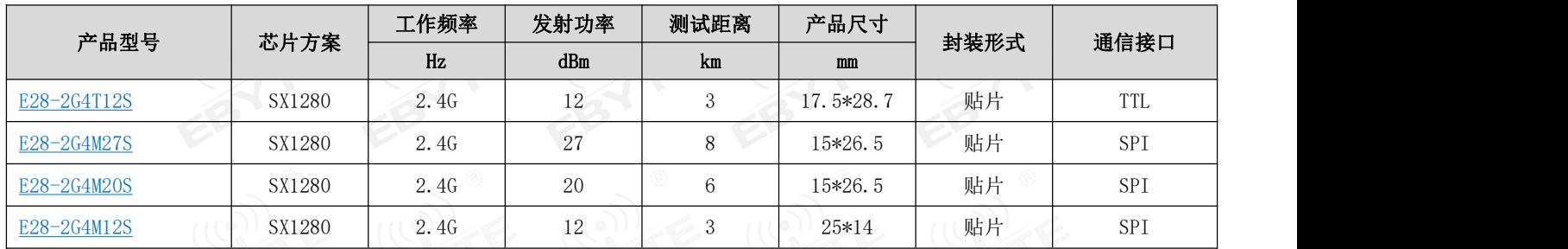

# <span id="page-16-1"></span>第十二章 天线指南

# <span id="page-16-2"></span>12.1 天线推荐

天线是通信过程中重要角色,往往劣质的天线会对通信系统造成极大的影响,故我司推荐部分天线作为配套我司无线模 块且性能较为优秀且价格合理的天线。

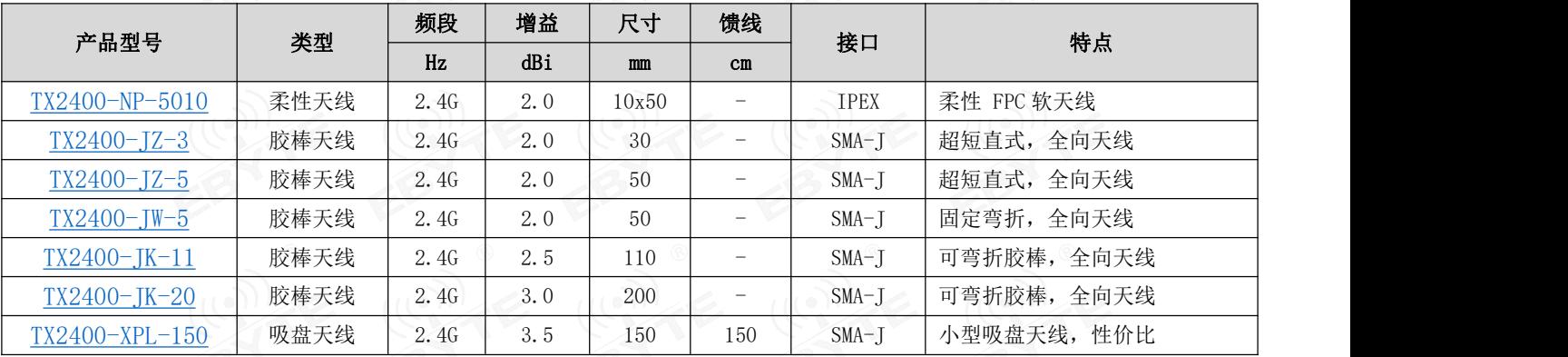

# <span id="page-17-0"></span>第十三章 批量包装方式

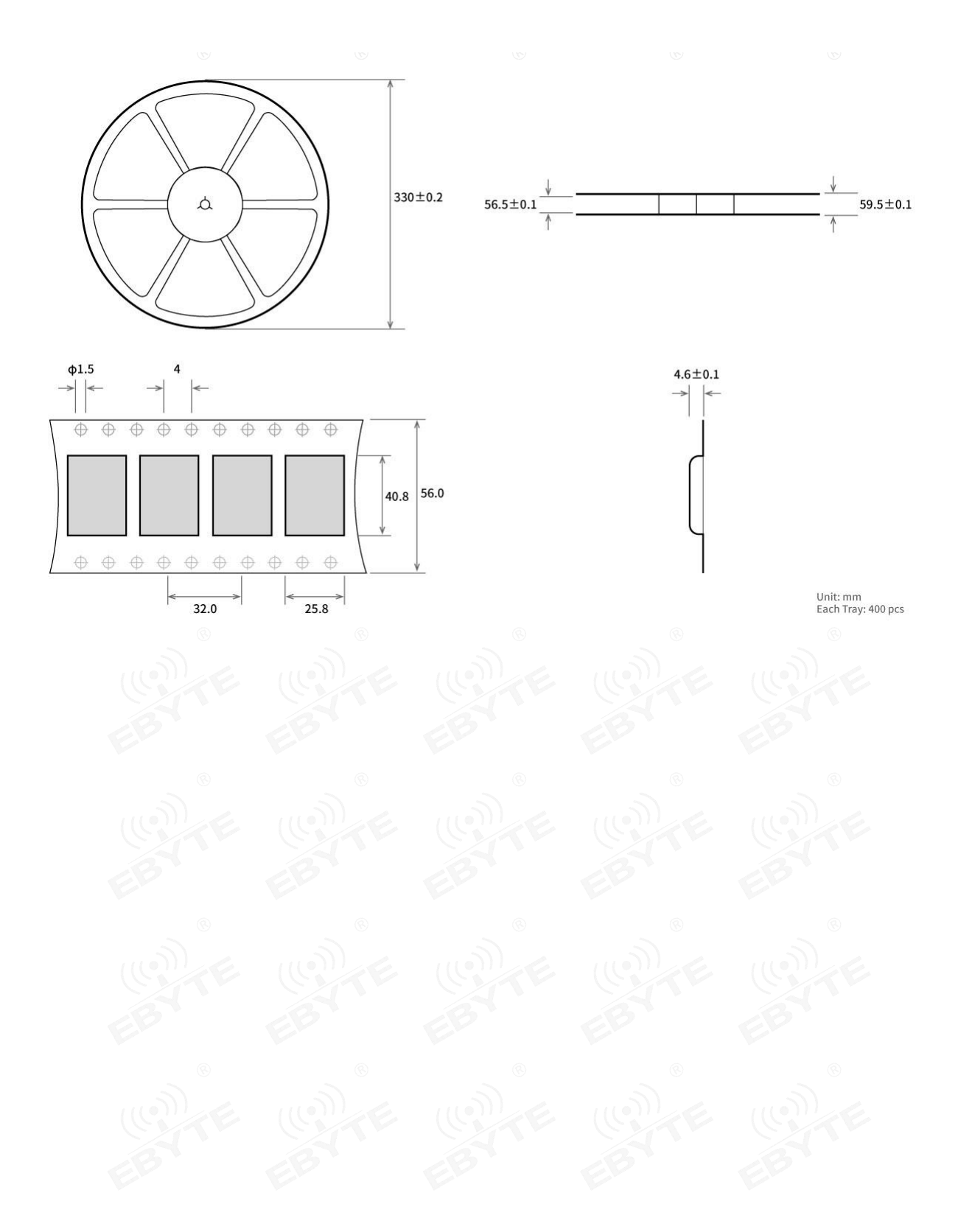

# <span id="page-18-0"></span>修订历史

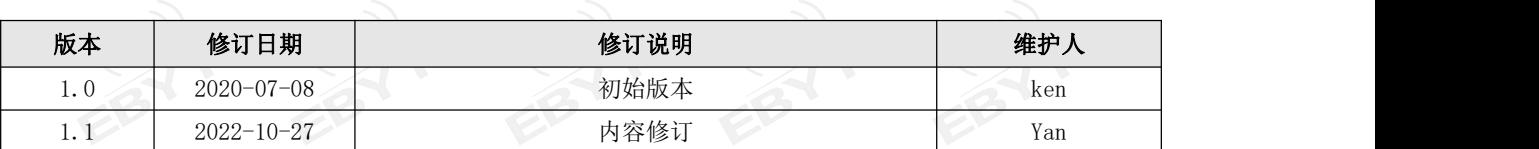

# <span id="page-18-1"></span>关于我们

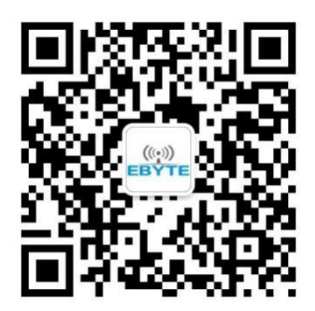

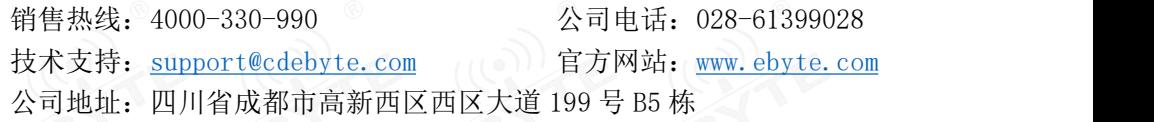

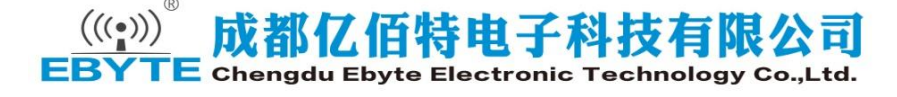